## 课程教学进度计划表

一、基本信息

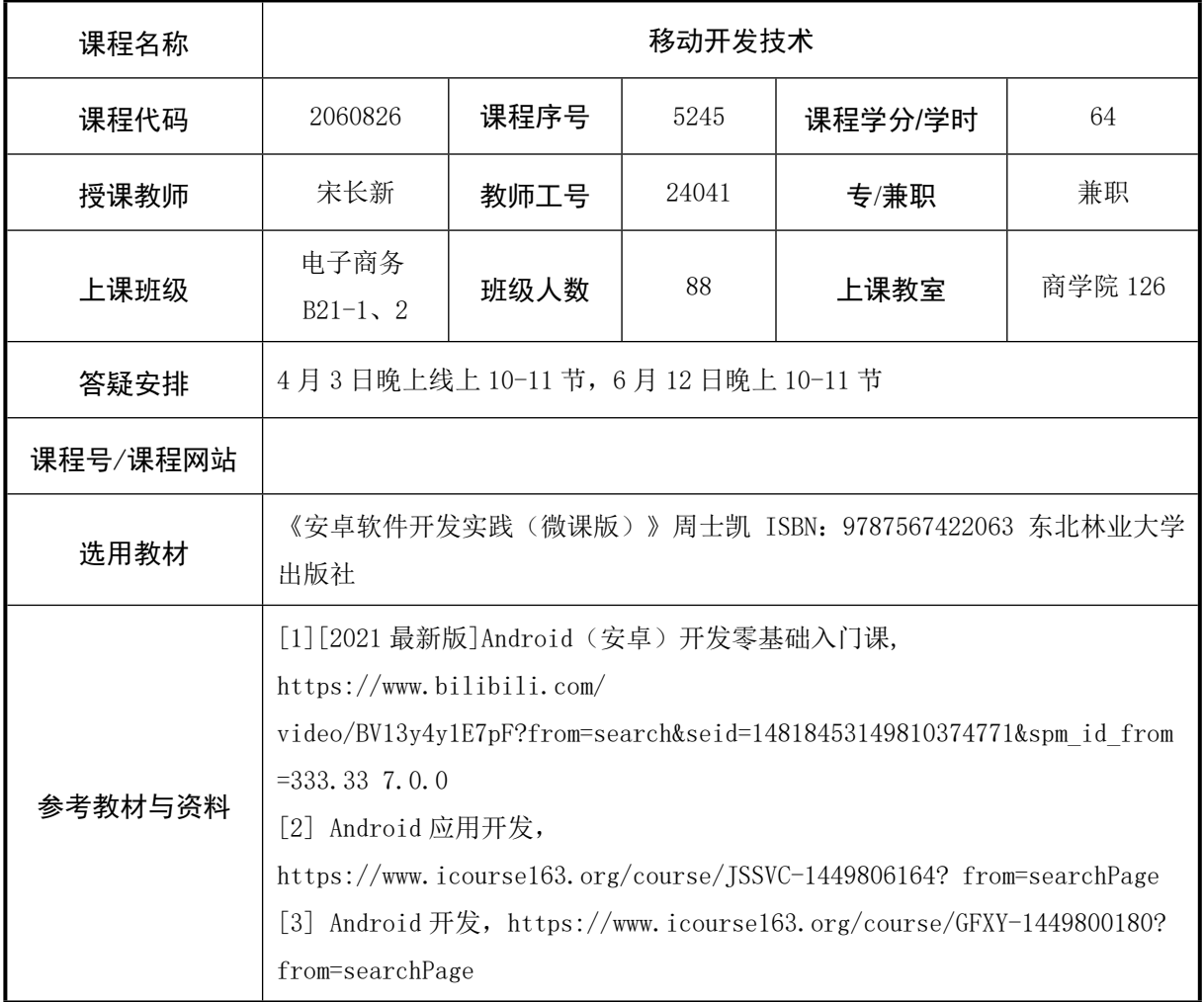

## 二、课程教学进度安排

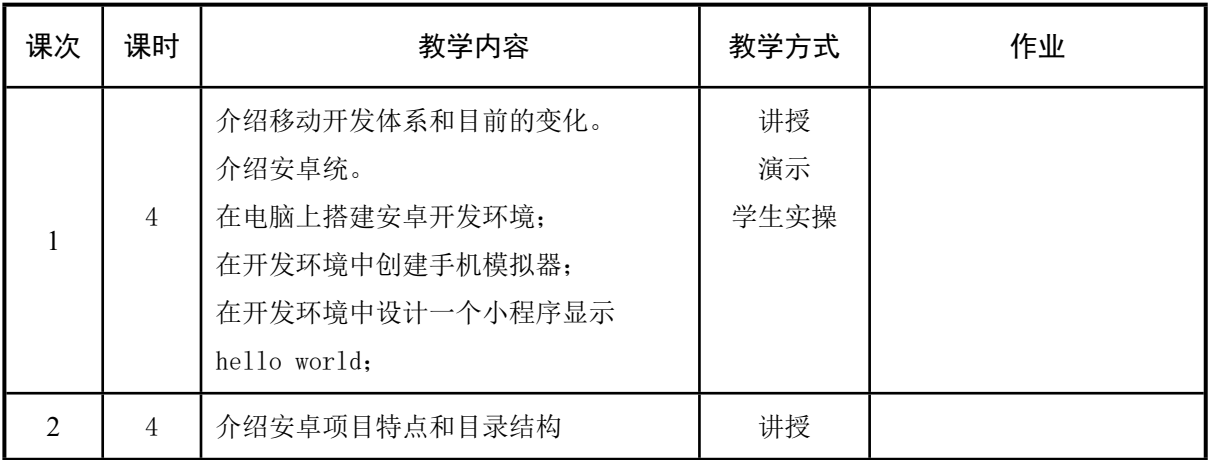

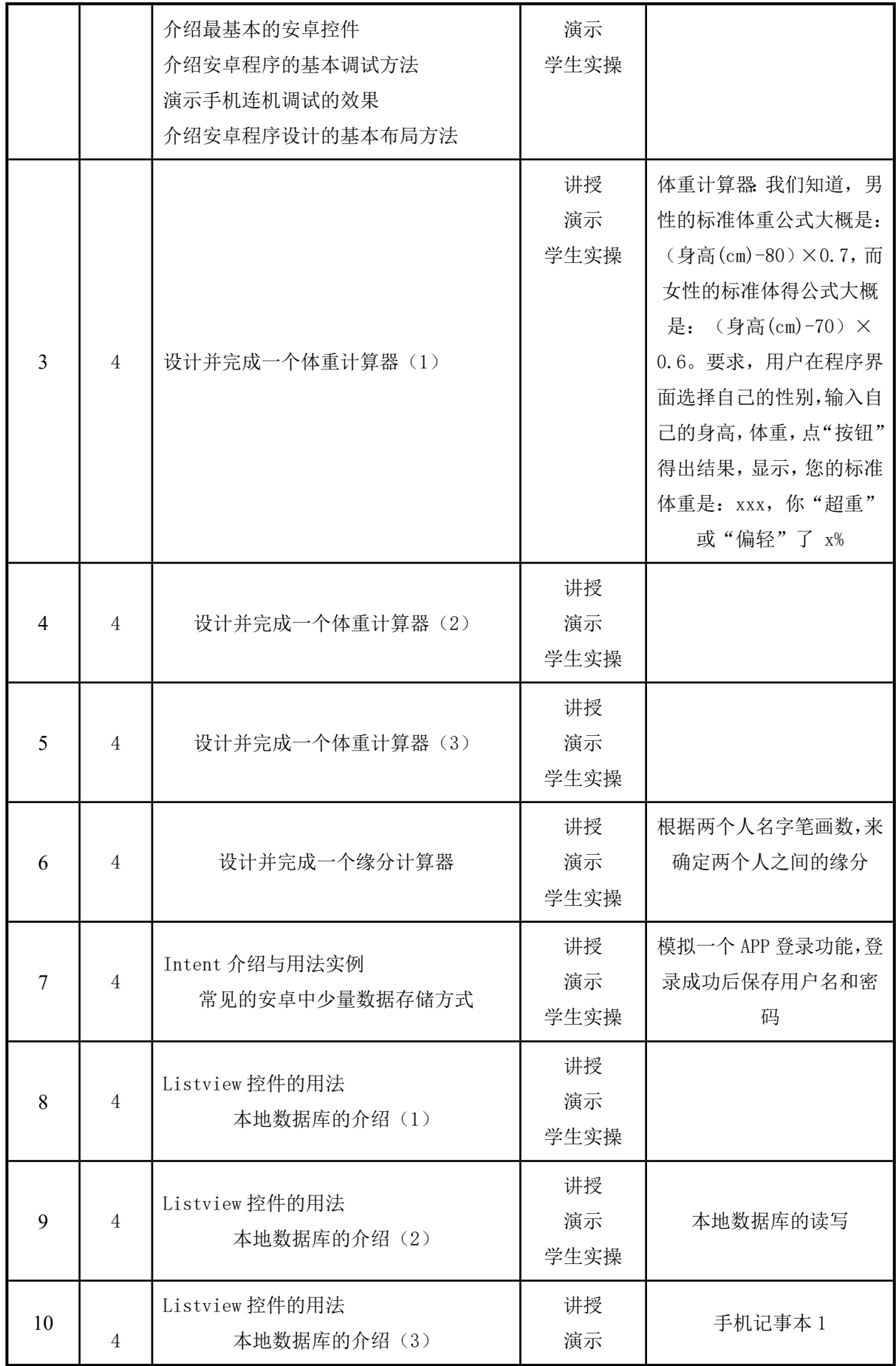

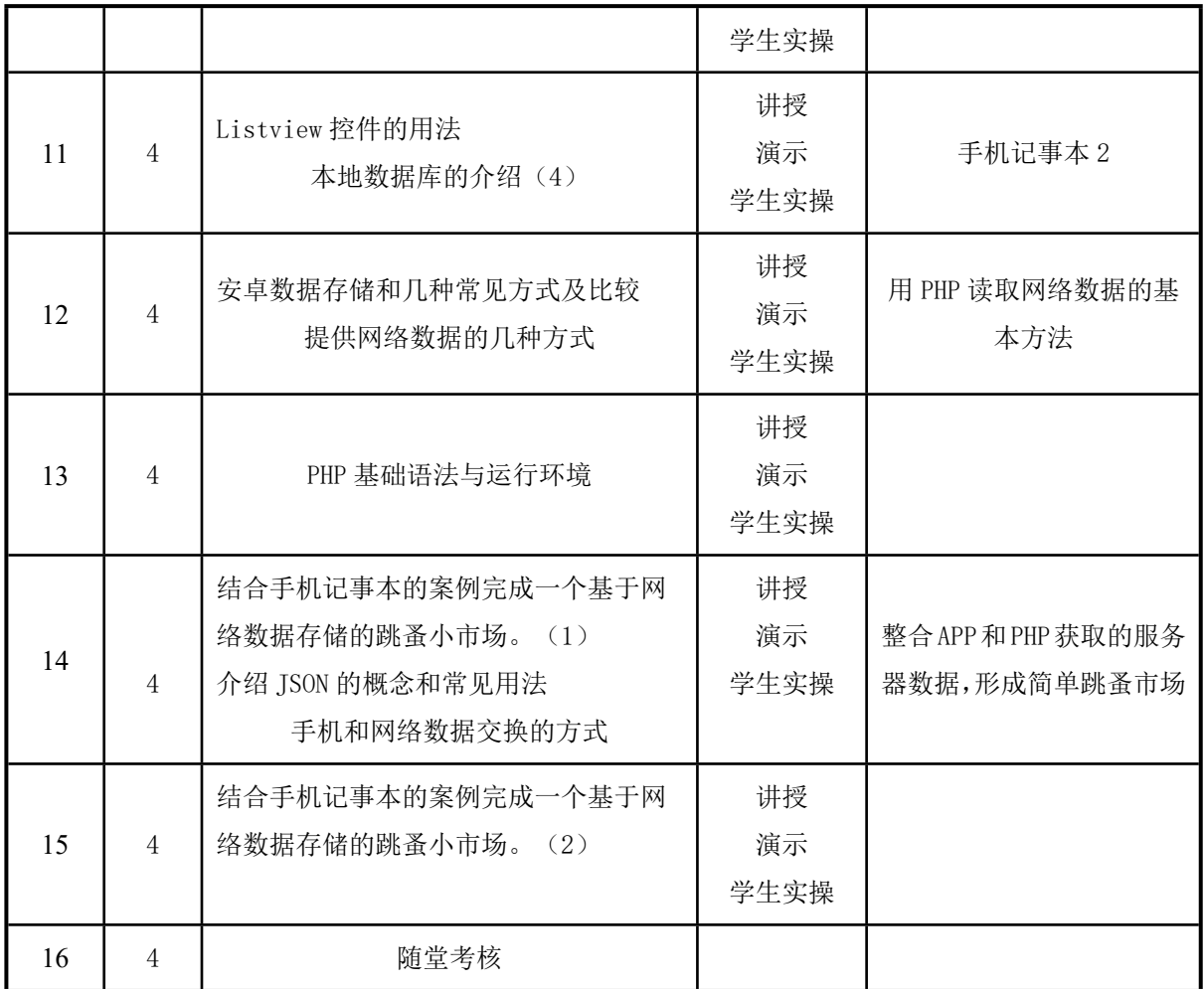

## 三、考核方式

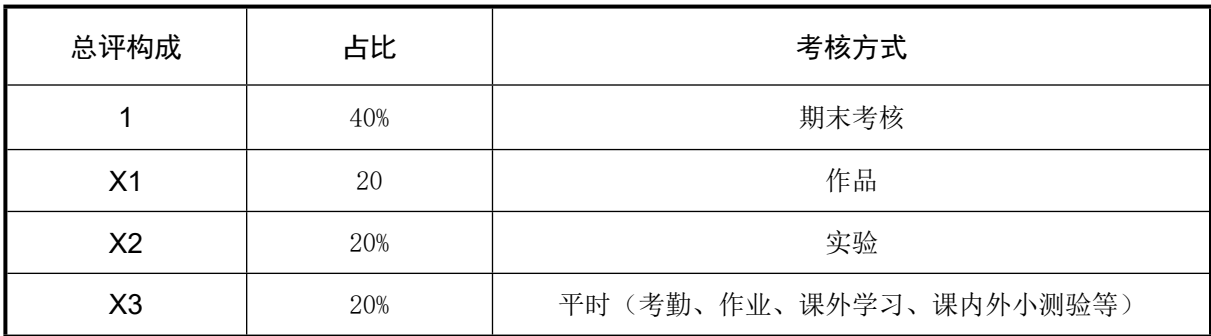

宋英 年课教师:<br>任课教师: 《 (签名) 系主任审核: 《签名》 日期: 2024.3.1